# Package 'fmcmc'

January 14, 2022

<span id="page-0-0"></span>Title A friendly MCMC framework

Version 0.5-1

Date 2022-01-13

Description Provides a friendly (flexible) Markov Chain Monte Carlo (MCMC) framework for implementing Metropolis-Hastings algorithm in a modular way allowing users to specify automatic convergence checker, personalized transition kernels, and out-of-the-box multiple MCMC chains using parallel computing. Most of the methods implemented in this package can be found in Brooks et al. (2011, ISBN 9781420079425). Among the methods included, we have: Haario (2001) [<doi:10.1007/s11222-011-9269-5>](https://doi.org/10.1007/s11222-011-9269-5) Adaptive Metropolis, Vihola (2012) [<doi:10.1007/s11222-011-9269-5>](https://doi.org/10.1007/s11222-011-9269-5) Robust Adaptive Metropolis, and Thawornwattana et al. (2018) [<doi:10.1214/17-BA1084>](https://doi.org/10.1214/17-BA1084) Mirror transition kernels.

**Depends**  $R (= 3.3.0)$ 

License MIT + file LICENSE

Encoding UTF-8

Language en-US

LazyData true

URL <https://github.com/USCbiostats/fmcmc>

BugReports <https://github.com/USCbiostats/fmcmc/issues>

Suggests covr, knitr, rmarkdown, mcmc, tinytest, mvtnorm,

Imports parallel, coda, stats, methods, MASS, Matrix

RoxygenNote 7.1.2

VignetteBuilder knitr

NeedsCompilation no

Author George Vega Yon [aut, cre] (<<https://orcid.org/0000-0002-3171-0844>>), Paul Marjoram [ctb, ths] (<<https://orcid.org/0000-0003-0824-7449>>), National Cancer Institute (NCI) [fnd] (Grant Number 5P01CA196569-02), Fabian Scheipl [rev] (JOSS reviewer, <<https://orcid.org/0000-0001-8172-3603>>)

<span id="page-1-0"></span>Maintainer George Vega Yon <g.vegayon@gmail.com> Repository CRAN Date/Publication 2022-01-14 01:22:44 UTC

# R topics documented:

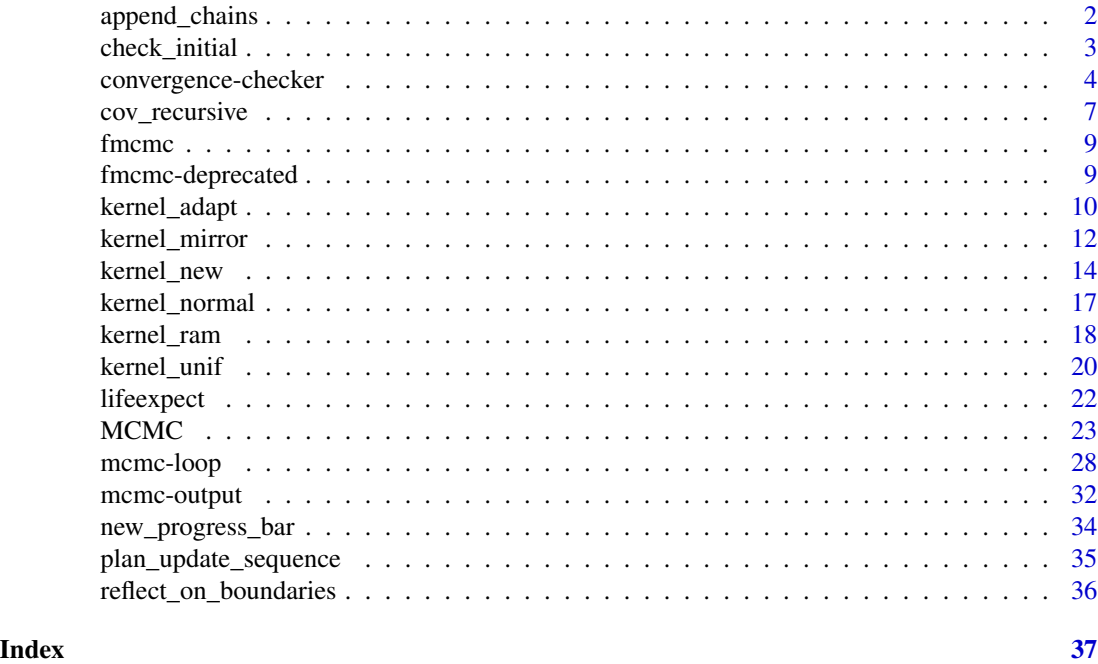

append\_chains *Append MCMC chains (objects of class [coda::mcmc\)](#page-0-0)*

# Description

Combines two or more MCMC runs into a single run. If runs have multiple chains, it will check that all have the same number of chains, and it will join chains using the [rbind](#page-0-0) function.

# Usage

append\_chains(...)

# Arguments

... A list of mcmc or mcmc.list class objects.

# Value

If mcmc.list, an object of class mcmc.list, otherwise, an object of class mcmc.

# <span id="page-2-0"></span>check\_initial 3

# Examples

```
# Appending two chains
data("lifeexpect")
logpost \leq function(p) {
  sum(with(lifeexpect, dnorm(
   age - p[1] - smoke * p[2] - female * p[3],
   sd = p[4], log = TRUE))
}
# Using the RAM kernel
kern <- kernel_ram(lb = c(-100, -100, -100, .00001))
init \leq c (
  avg\_{age} = 70,
  smoke = 0,
  female = 0,
  sd = 1\lambdaans0 <- MCMC(initial = init, fun = logpost, nsteps = 1000, seed = 22, kernel = kern)
ans1 <- MCMC(initial = ans0, fun = logpost, nsteps = 2000, seed = 55, kernel = kern)
ans2 <- MCMC(initial = ans1, fun = logpost, nsteps = 2000, seed = 1155, kernel = kern)
ans_tot <- append_chains(ans0, ans1, ans2)
# Looking at the posterior distributions (see ?lifeexpect for info about
# the model). Only the trace
op \leq par(mfrow = c(2,2))
for (i in 1:4)
  coda::traceplot(ans_tot[, i, drop=FALSE])
par(op)
```
check\_initial *Checks the initial values of the MCMC*

# Description

This function is for internal use only.

#### Usage

check\_initial(initial, nchains)

# Arguments

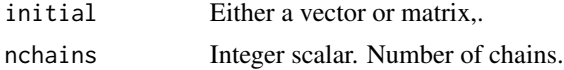

# <span id="page-3-0"></span>Details

When initial is a vector, the values are recycled to form a matrix of size nchains  $*$  length(initial).

#### Value

A named matrix.

# Examples

```
init \leq c(.4, .1)check_initial(init, 1)
check_initial(init, 2)
init \leftarrow matrix(1:9, ncol=3)check_initial(init, 3)
# check_initial(init, 2) # Returns an error
```
<span id="page-3-1"></span>convergence-checker *Convergence Monitoring*

# **Description**

Built-in set of functions to be used in companion with the argument conv\_checker in [MCMC.](#page-22-1) These functions are not intended to be used in a context other than the MCMC function.

The object LAST\_CONV\_CHECK is an environment that holds information regarding the convergence checker used. This information can be updated every time that the conv\_checker function is called by MCMC using the functions convergence\_data\_set and convergence\_msg\_set. The function convergence\_data\_get is just a wrapper of [get\(\)](#page-0-0).

The msg member of LAST\_CONV\_CHECK is resetted before conv\_checker is called.

#### Usage

```
LAST_CONV_CHECK
convergence_data_set(x)
convergence_data_get(x)
convergence_msg_set(msg = NA_character_)
convergence_msg_get()
convergence\_gelman(freq = 1000L, threshold = 1.1, check_invariant = TRUE, ...)convergence_geweke(
```
# <span id="page-4-0"></span>convergence-checker 5

```
freq = 1000L,
  threshold = 0.025,
  check_invariant = TRUE,
  ...
\lambdaconvergence_heildel(freq = 1000L, ..., check_invariant = TRUE)
convergence_auto(freq = 1000L)
```
#### Arguments

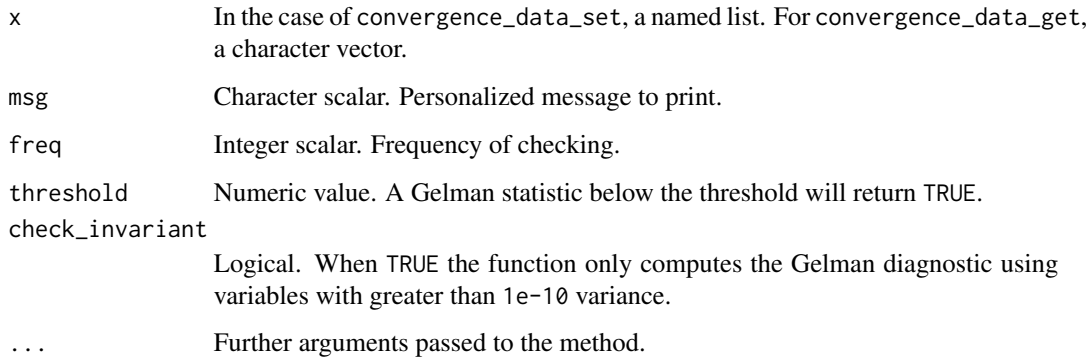

# Format

An object of class fmcmc\_output\_conv\_check (inherits from environment) of length 1.

#### Details

convergence\_gelman is a wrapper of [coda::gelman.diag\(\)](#page-0-0).

In the case of convergence geweke, threshold sets the p-value for the null  $H_0$  :  $Z = 0$ , i.e. equal means between the first and last chunks of the chain. See [coda::geweke.diag.](#page-0-0) This implies that the higher the threshold, the lower the probability of stopping the chain.

In the case that the chain has more than one parameter, the algorithm will return true if and only if the test fails to reject the null for all the parameters.

For the convergence\_heildel, see [coda::heidel.diag](#page-0-0) for details.

The convergence\_auto function is the default and is just a wrapper for convergence\_gelman and convergence\_geweke. This function returns a convergence checker that will be either of the other two depending on whether nchains in MCMC is greater than one–in which case it will use the Gelman test–or not–in which case it will use the Geweke test.

#### Value

A function passed to [MCMC](#page-22-1) to check automatic convergence.

#### Building a convergence checker

Convergence checkers are simply a function that receives as argument a matrix (or list of them) with sampled values, and returns a logical scalar with the value TRUE if the chain converged. An example of a personalized convergence checker is provided below. The frequency with which the check is performed is retrieved from the attribute "freq" from the convergence checker function, i.e.,  $attr($ ..., "freq"). If missing, convergence will be checked halfway the number of steps in the chain, i.e., floor(nsteps/2).

# Examples

```
# Example 1: Presonalized conv checker --------------------------------------
# Dummy rule, if acceptance rate is near between .2 and .3.
convergence_example \leq function(x) {
  arate <- 1 - coda::rejectionRate(x)
  all(
    abs(arate - .25) < .05
  )
}
# Tell fmcmc::MCMC what is the frequency
attr(convergence_example, "freq") <- 2e3
set.seed(223)
x < - rnorm(1000)
y \le -x * 2 + \text{rnorm}(1000)logpost \leq function(p) {
  sum(dnorm(y, mean = x * p, log = TRUE))
}
ans \leq MCMC(
  initial = 0, fun = logpost, nsteps = 5e4,
  kernel= kernel_ram(),
  conv_checker = convergence_example
)
# Example 2: Adding information ---------------------------------------------
# Here we do two things: Save a value and set a message for the user
convergence_example_with_info <- structure(function(x) {
  arate <- 1 - coda::rejectionRate(x)
  # Saving a value
  if (!exists("arates", envir = LAST_CONV_CHECK, inherits = FALSE)) {
    convergence_data_set(list(arates = arate))
  } else {
    convergence_data_set(list(
      arates = rbind(convergence_data_get("arates"), arate)
   ))
  }
  # Setting up the message
  convergence_msg_set(
    sprintf("Current Avg. Accept. Rate: %.2f", mean(arate))
```

```
\mathcal{L}all(
    abs(arate - .25) < .05)
}, freq = 2000)
ans <- MCMC(
  initial = 0, fun = logpost, nsteps = 5e4,
  kernel= kernel_ram(),
  conv_checker = convergence_example_with_info,
  seed = 112,
  progress = FALSE
\mathcal{L}
```
<span id="page-6-1"></span>cov\_recursive *Recursive algorithms for computing variance and mean*

# Description

These algorithms are used in [kernel\\_adapt\(\)](#page-9-1) to simplify variance-covariance recalculation at every step of the algorithm.

# Usage

```
cov_recursive(
  X_t,
  Cov_t,
  Mean_t_prev,
  t.,
  Mean_t = NULL,eps = 0,
  Sd = 1,
  Ik = diag(ncol(Cov_t))
\mathcal{L}
```
mean\_recursive(X\_t, Mean\_t\_prev, t.)

# Arguments

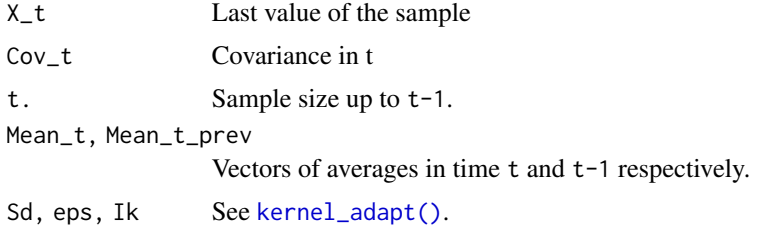

# Details

The variance covariance algorithm was described in Haario, Saksman and Tamminen (2002).

#### **References**

Haario, H., Saksman, E., & Tamminen, J. (2001). An adaptive Metropolis algorithm. Bernoulli, 7(2), 223–242. <https://projecteuclid.org/euclid.bj/1080222083>

#### Examples

```
# Generating random data (only four points to see the difference)
set.seed(1231)
n < -3X \leftarrow matrix(rnorm(n*4), ncol = 4)# These two should be equal
mean_recursive(
 X_t = X[1,],Mean_t_prev = colMeans(X[-1,]),
 t. = n - 1)
colMeans(X)
# These two should be equal
cov_recursive(
 X_t = X[1, 1],
 Cov_t = cov(X[-1,]),
 Mean_t = colMeans(X),Mean_t_prev = colMeans(X[-1, 1),t = n-1\mathcal{L}cov(X)
# Speed example -------------------------------------------------------------
set.seed(13155511)
X \leq - matrix(rnorm(1e3*100), ncol = 100)
ans0 \leq -\text{cov}(X[-1,])t0 <- system.time({
 ans1 \leq cov(X)
})
t1 <- system.time(ans2 <- cov_recursive(
 X[1, ], ans0,
 Mean_t = colMeans(X),Mean_t_prev = colMeans(X[-1,]),
 t. = 1e3 - 1
))
# Comparing accuracy and speed
range(ans1 - ans2)
t0/t1
```
<span id="page-8-0"></span>

# Description

The fmcmc package provides a flexible framework for implementing MCMC models using a lightweight in terms of dependencies. Among its main features, fmcmc allows:

# Details

- Implementing arbitrary transition kernels.
- Incorporating convergence monitors for automatic stop.
- Out-of-the-box parallel computing implementation for running multiple chains simultaneously.

For more information see the packages vignettes:

```
vignette("workflow-with-fmcmc", "fmcmc")
```

```
vignette("user-defined-kernels", "fmcmc")
```
# References

Vega Yon et al., (2019). fmcmc: A friendly MCMC framework. Journal of Open Source Software, 4(39), 1427, doi: [10.21105/joss.01427](https://doi.org/10.21105/joss.01427)

fmcmc-deprecated *Deprecated methods in fmcmc*

# Description

These functions will no longer be included starting version 0.6-0. Instead, use the functions in [mcmc-output.](#page-31-1)

# Usage

last\_elapsed()

LAST\_MCMC

last\_nsteps()

last\_nchains()

```
last_kernel()
```
last\_conv\_checker()

 $last_{x}(x)$ 

#### Arguments

x Name of the object to retrieve.

#### Format

An object of class fmcmc\_last\_mcmc of length 0.

# Value

The function last\_elapsed returns the elapsed time of the last call to [MCMC.](#page-22-1) In particular, the MCMC function records the running time of R at the beginning and end of the function using [proc.time\(\)](#page-0-0). So this function returns the difference between the two (time\_end -time\_start).

<span id="page-9-1"></span>kernel\_adapt *Adaptive Metropolis (AM) Transition Kernel*

#### Description

Implementation of Haario et al. (2001)'s Adaptive Metropolis.

# Usage

```
kernel_adapt(
 mu = 0,
 bw = 0L.
 lb = -.Machine$double.xmax,
 ub = .Machine$double.xmax,
  freq = 1L,
 warmup = 500L,
  Sigma = NULL,Sd = NULL,eps = 1e-04,
  fixed = FALSE,until = Inf\mathcal{L}kernel_am(
 mu = 0,
 bw = \emptysetL,
  lb = -.Machine$double.xmax,
 ub = .Machine$double.xmax,
```
<span id="page-9-0"></span>

# <span id="page-10-0"></span>kernel\_adapt 11

```
freq = 1L,
  warmup = 500L,
  Sigma = NULL,
  Sd = NULL,eps = 1e-04,fixed = FALSE,
 until = Inf\lambda
```
# Arguments

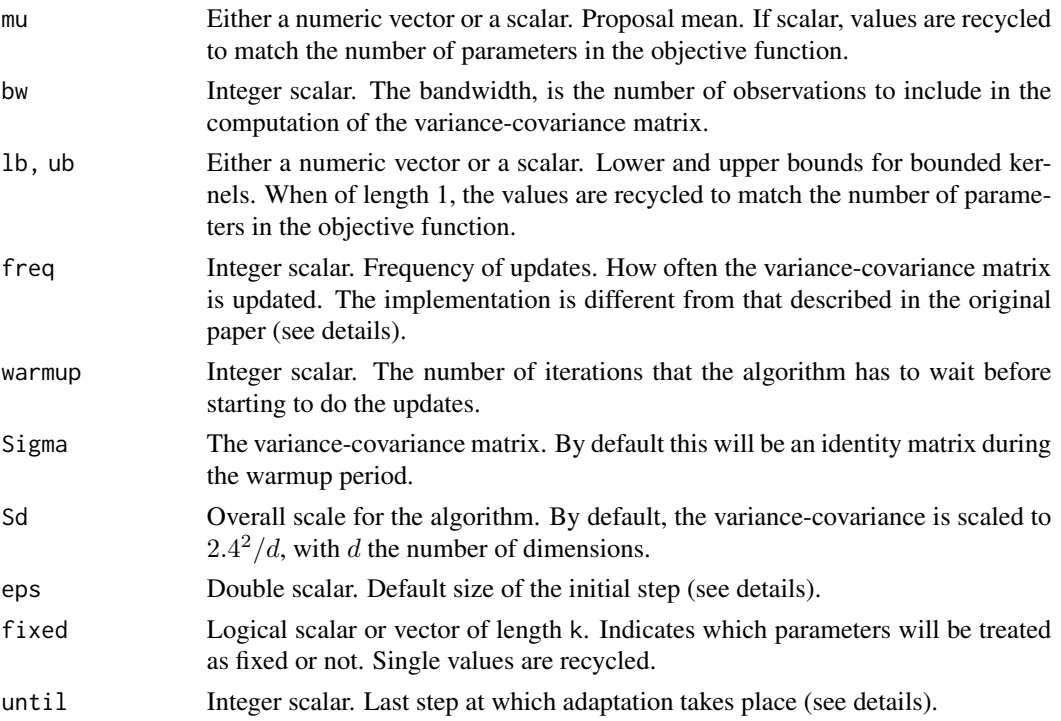

# Details

While it has been shown that under regular conditions this transition kernel generates ergodic chains even when the adaptation does not stop, some practitioners may want to stop adaptation at some point.

kernel\_adapt Implements the adaptive Metropolis (AM) algorithm of Haario et al. (2001). If the value of bw is greater than zero, then the algorithm folds back AP, a previous version which is known to have ergodicity problems.

The parameter eps has two functions. The first one is to set the initial scale for the multivariate normal kernel, which is replaced after warmup steps with the actual variance-covariance computed by the main algorithm. The second usage is in the equation that ensures that the variance-covariance is greater than zero, this is, the  $\varepsilon$  parameter in the original paper.

The update of the covariance matrix is done using [cov\\_recursive\(\)](#page-6-1) function, which makes the updates faster. The freq parameter, besides of indicating the frequency with which the updates

are done, it specifies what are the samples included in each update, in other words, like a thinning parameter, only every freq samples will be used to compute the covariance matrix. Since this implementation uses the recursive formula for updating the covariance, there is no practical need to set freq  $!= 1$ .

kernel\_am is just an alias for kernel\_adapt.

#### Value

An object of class [fmcmc\\_kernel.](#page-13-1) fmcmc\_kernel objects are intended to be used with the [MCMC\(\)](#page-22-1) function.

# References

Haario, H., Saksman, E., & Tamminen, J. (2001). An adaptive Metropolis algorithm. Bernoulli, 7(2), 223–242. <https://projecteuclid.org/euclid.bj/1080222083>

#### See Also

Other kernels: [kernel\\_mirror](#page-11-1), [kernel\\_new\(](#page-13-2)), [kernel\\_normal\(](#page-16-1)), [kernel\\_ram\(](#page-17-1)), [kernel\\_unif\(](#page-19-1))

### Examples

```
# Update every-step and wait 1,000 steps before starting to adapt
kern < - kernel\_adapt(freq = 1, warmup = 1000)
```

```
# Two parameters model, the second parameter with a restricted range, i.e.
# a lower bound of 1
kern <- kernel_adapt(lb = c(-.Machine$double.xmax, 0))
```
<span id="page-11-1"></span>kernel\_mirror *Mirror Transition Kernels*

# **Description**

NMirror and UMirror transition kernels described in Thawornwattana et al. (2018).

#### Usage

```
kernel_nmirror(
 mu = 0,
  scale = 1,
 warmup = 500L,
  nadapt = 4L,
  arate = 0.4,
  lb = -.Machine$double.xmax,
  ub = .Machine$double.xmax,
  fixed = FALSE,scheme = "joint"
```
<span id="page-11-0"></span>

<span id="page-12-0"></span>kernel\_mirror 13

```
)
kernel_umirror(
 mu = 0,
  scale = 1,
 warmup = 500L,
 nadapt = 4L,
  arate = 0.4,
  lb = -.Machine$double.xmax,
  ub = .Machine$double.xmax,
  fixed = FALSE,
  scheme = "joint"
)
```
# Arguments

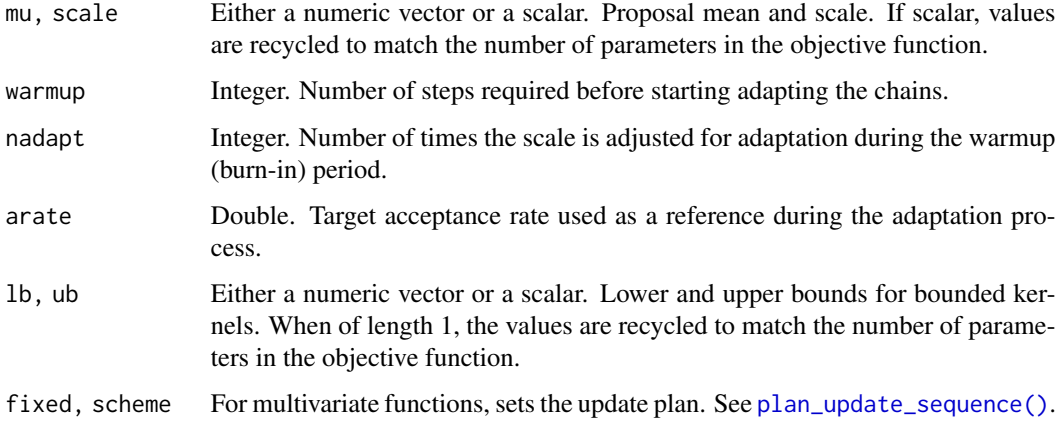

# Details

The kernel\_nmirror and kernel\_umirror functions implement simple symmetric transition kernels that pivot around an approximation of the asymptotic mean.

In the multidimensional case, this implementation just draws a vector of independent draws from the proposal kernel, instead of using, for example, a multivariate distribution of some kind. This will be implemented in the next update of the package.

During the warmup period (or burnin as described in the paper), the algorithm adapts both the scale and the reference mean of the proposal distribution. While the mean is adapted continuously, the scale is updated only a handful of times, in particular, nadapt times during the warmup time. The adaptation is done as proposed by Yang and Rodriguez (2013) in which the scale is adapted four times.

# Value

An object of class [fmcmc\\_kernel.](#page-13-1) fmcmc\_kernel objects are intended to be used with the [MCMC\(\)](#page-22-1) function.

#### <span id="page-13-0"></span>References

Thawornwattana, Y., Dalquen, D., & Yang, Z. (2018). Designing Simple and Efficient Markov Chain Monte Carlo Proposal Kernels. Bayesian Analysis, 13(4), 1037–1063. doi: [10.1214/17-](https://doi.org/10.1214/17-BA1084) [BA1084](https://doi.org/10.1214/17-BA1084)

Yang, Z., & Rodriguez, C. E. (2013). Searching for efficient Markov chain Monte Carlo proposal kernels. Proceedings of the National Academy of Sciences, 110(48), 19307–19312. doi: [10.1073/](https://doi.org/10.1073/pnas.1311790110) [pnas.1311790110](https://doi.org/10.1073/pnas.1311790110)

#### See Also

Other kernels: [kernel\\_adapt\(](#page-9-1)), [kernel\\_new\(](#page-13-2)), [kernel\\_normal\(](#page-16-1)), [kernel\\_ram\(](#page-17-1)), [kernel\\_unif\(](#page-19-1))

#### Examples

# Normal mirror kernel with 5 adaptations and 1000 steps of warmup (burnin) kern <- kernel\_nmirror(nadapt = 5, warmup = 1000)

```
# Same as before but using a uniform mirror and choosing a target acceptance
# rate of 24 %
kern <- kernel_umirror(nadapt = 5, warmup = 1000, arate = .24)
```
<span id="page-13-2"></span>kernel\_new *Transition Kernels for MCMC*

# <span id="page-13-1"></span>Description

The function kernel\_new is a helper function that allows creating fmcmc\_kernel objects which are passed to the [MCMC\(\)](#page-22-1) function.

# Usage

```
kernel_new(proposal, ..., logratio = NULL, kernel_env = new.env(hash = TRUE))
```
### Arguments

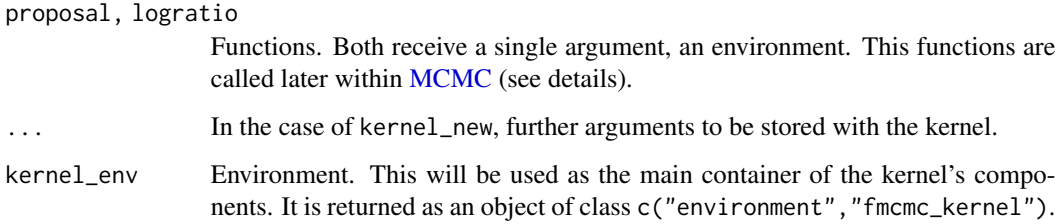

#### <span id="page-14-0"></span>kernel\_new 15

# Details

The objects fmcmc\_kernels are environments that in general contain the following objects:

- proposal: The function used to propose changes in the chain based on the current state. The function must return a vector of length equal to the number of parameters in the model.
- logratio: This function is called after a new state has been proposed, and is used to compute the log of the Hastings ratio.

In the case that the logratio function is not specified, then it is assumed that the transition kernel is symmetric, this is, log-ratio is then implemented as function(env) {env\$f1 -env\$f0}

• ...: Further objects that are used within those functions.

Both functions, proposal and logratio, receive a single argument, an environment, which is passed by the [MCMC\(\)](#page-22-1) function during each step using the function [environment\(\)](#page-0-0).

The passed environment is actually the environment in which the MCMC function is running, in particular, this environment contains the following objects:

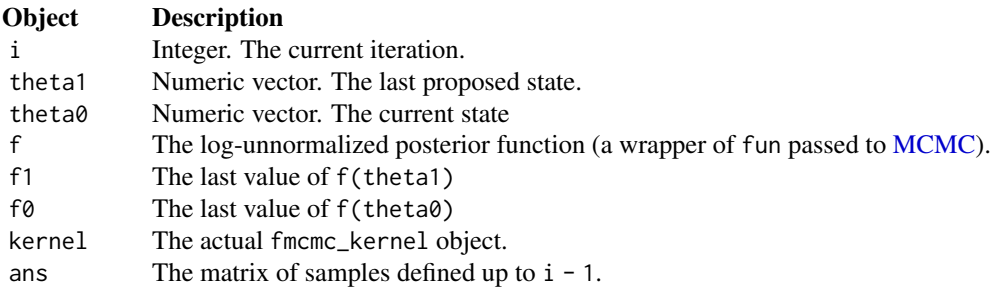

These are the core component of the MCMC function. The following block of code is how this is actually implemented in the package:

```
for (i in 1L:nsteps) {
 # Step 1. Propose
 theta1[] <- kernel$proposal(environment())
 f1 \leftarrow f(theta1)
 # Checking f(theta1) (it must be a number, can be Inf)
 if (is.nan(f1) | is.na(f1) | is.null(f1))stop(
      "fun(par) is undefined (", f1, ")",
      "Check either -fun- or the -lb- and -ub- parameters.",
     call. = FALSE
   )
 # Step 2. Hastings ratio
 if (R[i] < kernel$logratio(environment())) {
   theta0 <- theta1
   f0 <- f1
```

```
}
# Step 3. Saving the state
ans[i, ] \leftarrow theta0
```
}

For an extensive example on how to create new kernel objects see the vignette vignette ("user-defined-kernels", "fmcmc

#### Value

An environment of class fmcmc\_kernel which contains the following:

- proposal A function that receives a single argument, an environment. This is the proposal function used within [MCMC\(\)](#page-22-1).
- logratio A function to compute log ratios of the current vs the proposed step of the chain. Also used within [MCMC\(\)](#page-22-1).
- ... Further arguments passed to kernel\_new.

#### Behavior

In some cases, calls to the proposal() and logratio() functions in fmcmc\_kernels can trigger changes or updates of variables stored within them. A concrete example is with adaptive kernels.

Adaptive Metropolis and Robust Adaptive Metropolis implemented in the functions [kernel\\_adapt\(\)](#page-9-1) and [kernel\\_ram\(\)](#page-17-1) both update a covariance matrix used during the proposal stage, and furthermore, have a warmup stage that sets the point at which both will start adapting. Because of this, both kernels have internal counters of the absolute step count which allows them activating, scaling, etc. the proposals correctly.

- 1. When running multiple chains, MCMC will create independent copies of a baseline passed fmcmc\_kernel object. These are managed together in a fmcmc\_kernel\_list object.
- 2. Even if the chains are run in parallel, if a predefined kernel object is passed it will be updated to reflect the last state of the kernels before the MCMC call returns.

#### References

Brooks, S., Gelman, A., Jones, G. L., & Meng, X. L. (2011). Handbook of Markov Chain Monte Carlo. Handbook of Markov Chain Monte Carlo.

# See Also

Other kernels: [kernel\\_adapt\(](#page-9-1)), [kernel\\_mirror](#page-11-1), [kernel\\_normal\(](#page-16-1)), [kernel\\_ram\(](#page-17-1)), [kernel\\_unif\(](#page-19-1))

# Examples

```
# Example creating a multivariate normal kernel using the mvtnorm R package
# for a bivariate normal distribution
library(mvtnorm)
```
<span id="page-16-0"></span>kernel\_normal 17

```
# Define your Sigma
sigma \leq matrix(c(1, .2, .2, 1), ncol = 2)
# How does it looks like?
sigma
# [,1] [,2]
# [1,] 1.0 0.2
# [2,] 0.2 1.0
# Create the kernel
kernel_mvn <- kernel_new(
  proposal = function(env) {
  env$theta0 + as.vector(mvtnorm::rmvnorm(1, mean = 0, sigma = sigma.))
  },
 sigma. = sigma
\mathcal{L}# As you can see, in the previous call we passed sigma as it will be used by
# the proposal function
# The logaratio function was not necesary to be passed since this kernel is
# symmetric.
```
<span id="page-16-1"></span>kernel\_normal *Gaussian Transition Kernel*

# <span id="page-16-2"></span>Description

Gaussian Transition Kernel

#### Usage

```
kernel\_normal(m = 0, scale = 1, fixed = FALSE, scheme = "joint")kernel_normal_reflective(
 mu = 0,
 scale = 1,
 lb = -.Machine$double.xmax,
 ub = .Machine$double.xmax,
 fixed = FALSE,scheme = "joint"
\mathcal{L}
```
# Arguments

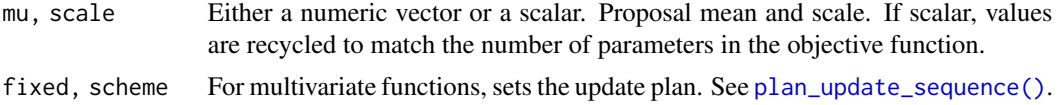

<span id="page-17-0"></span>lb, ub Either a numeric vector or a scalar. Lower and upper bounds for bounded kernels. When of length 1, the values are recycled to match the number of parameters in the objective function.

#### Details

The kernel\_normal function provides the canonical normal kernel with symmetric transition probabilities.

The kernel\_normal\_reflective implements the normal kernel with reflective boundaries. Lower and upper bounds are treated using reflecting boundaries, this is, if the proposed  $\theta'$  is greater than the ub, then  $\theta' - ub$  is subtracted from ub. At the same time, if it is less than 1b, then  $lb - \theta'$  is added to 1b iterating until  $\theta$  is within [1b,ub].

In this case, the transition probability is symmetric (just like the normal kernel).

# Value

An object of class [fmcmc\\_kernel.](#page-13-1) fmcmc\_kernel objects are intended to be used with the [MCMC\(\)](#page-22-1) function.

# See Also

Other kernels: [kernel\\_adapt\(](#page-9-1)), [kernel\\_mirror](#page-11-1), [kernel\\_new\(](#page-13-2)), [kernel\\_ram\(](#page-17-1)), [kernel\\_unif\(](#page-19-1))

#### Examples

```
# Normal kernel with a small scale (sd) of 0.05
kern <- kernel_normal(scale = 0.05)
# Using boundaries for the second parameter of a two parameter chain
# to have values in [0, 100].
kern <- kernel_normal_reflective(
 ub = c(.Machine$double.xmax, 100),
 lb = c(-.Machine$double.xmax, 0)
 )
```
<span id="page-17-1"></span>kernel\_ram *Robust Adaptive Metropolis (RAM) Transition Kernel*

#### **Description**

Implementation of Vihola (2012)'s Robust Adaptive Metropolis.

# kernel\_ram 19

# Usage

```
kernel_ram(
  mu = 0,eta = function(i, k) min(c(1, i^(-2/3) * k)),
  qfun = function(k) stats::rt(k, k),
  arate = 0.234,freq = 1L,
  warmup = \theta L,
  Sigma = NULL,
  eps = 1e-04,lb = -.Machine$double.xmax,
  ub = .Machine$double.xmax,
  fixed = FALSE,until = Inf,constr = NULL
\mathcal{L}
```
# Arguments

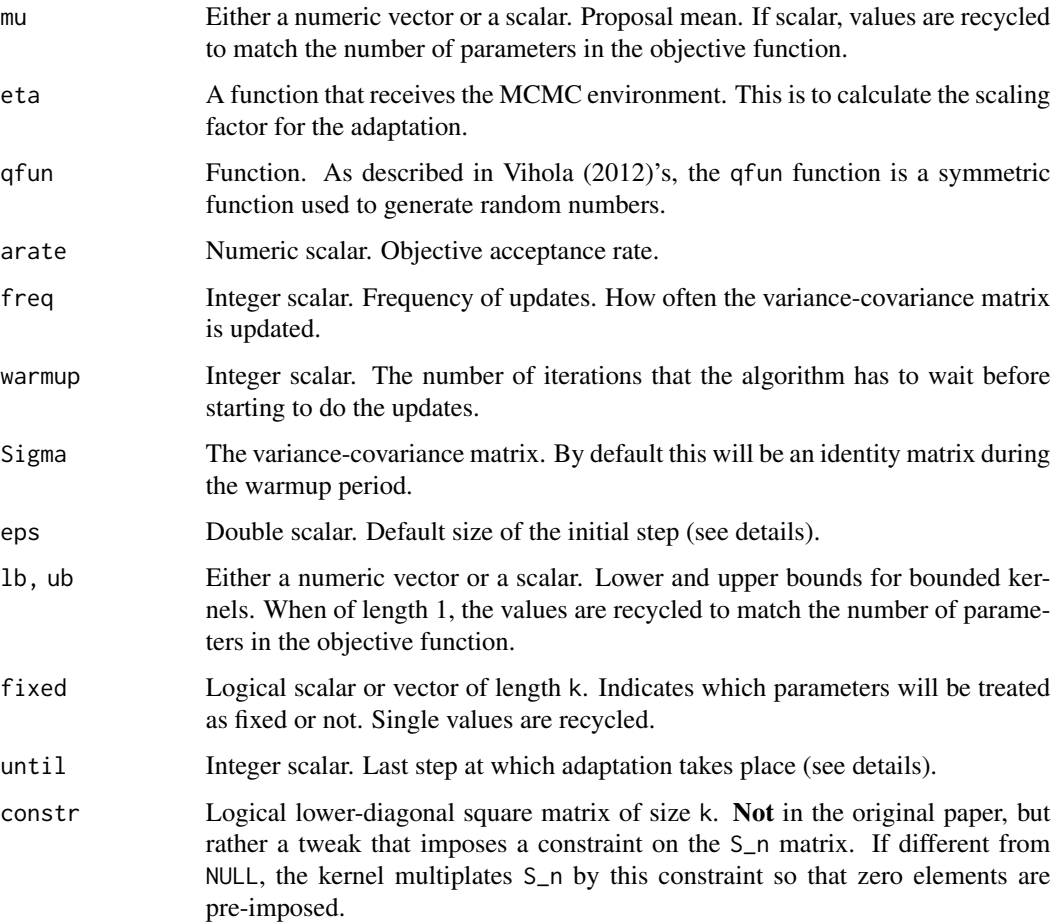

# Details

While it has been shown that under regular conditions this transition kernel generates ergodic chains even when the adaptation does not stop, some practitioners may want to stop adaptation at some point.

The idea is similar to that of the Adaptive Metropolis algorithm (AM implemented as [kernel\\_adapt\(\)](#page-9-1) here) with the difference that it takes into account a target acceptance rate.

The eta function regulates the rate of adaptation. The default implementation will decrease the rate of adaptation exponentially as a function of the iteration number.

$$
Y_n \equiv X_{n-1} + S_{n-1} U_n, \quad \text{where } U_n \sim q \text{ (the qfun)}
$$

And the  $S_n$  matrix is updated according to the following equation:

$$
S_n S_n^T = S_{n-1} \left( I + \eta_n (\alpha_n - \alpha_*) \frac{U_n U_n^T}{||U_n||^2} \right) S_{n-1}^T
$$

#### Value

An object of class [fmcmc\\_kernel.](#page-13-1)

# References

Vihola, M. (2012). Robust adaptive Metropolis algorithm with coerced acceptance rate. Statistics and Computing, 22(5), 997–1008. doi: [10.1007/s1122201192695](https://doi.org/10.1007/s11222-011-9269-5)

#### See Also

Other kernels: [kernel\\_adapt\(](#page-9-1)), [kernel\\_mirror](#page-11-1), [kernel\\_new\(](#page-13-2)), [kernel\\_normal\(](#page-16-1)), [kernel\\_unif\(](#page-19-1))

#### Examples

```
# Setting the acceptance rate to 30 % and deferring the updates until
# after 1000 steps
kern <- kernel_ram(arate = .3, warmup = 1000)
```
<span id="page-19-1"></span>kernel\_unif *Uniform Transition Kernel*

#### <span id="page-19-2"></span>Description

Uniform Transition Kernel

<span id="page-19-0"></span>

# <span id="page-20-0"></span>kernel\_unif 21

# Usage

```
kernel_unif(min. = -1, max. = 1, fixed = FALSE, scheme = "joint")
kernel_unif_reflective(
 min. = -1,max. = 1lb = min.,
 ub = max.fixed = FALSE,
 scheme = "joint"
)
```
#### Arguments

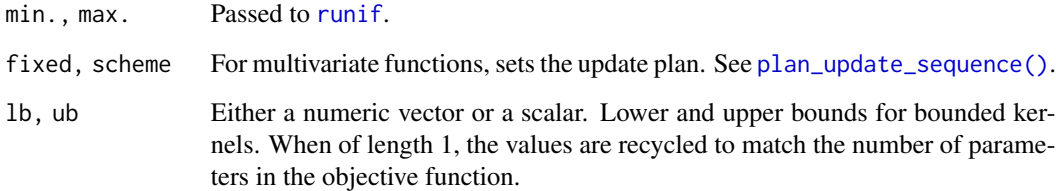

#### Details

The kernel\_unif function provides a uniform transition kernel. This (symmetric) kernel function by default adds the current status values between [-1,1].

The kernel\_unif\_reflective is similar to kernel\_unif with the main difference that proposals are bounded to be within [lb, ub].

#### Value

An object of class [fmcmc\\_kernel.](#page-13-1) fmcmc\_kernel objects are intended to be used with the [MCMC\(\)](#page-22-1) function.

# See Also

Other kernels: [kernel\\_adapt\(](#page-9-1)), [kernel\\_mirror](#page-11-1), [kernel\\_new\(](#page-13-2)), [kernel\\_normal\(](#page-16-1)), [kernel\\_ram\(](#page-17-1))

#### Examples

```
# Multivariate setting with 4 parameters in which we set the kernel to make
# proposals one parameter at-a-time in a random ordering.
kern <- kernel_unif(scheme = "random")
```
<span id="page-21-0"></span>

#### Description

A simulated data set based on statistics of life expectancy in the US at birth.

# Usage

lifeexpect

# Format

A 1,000 rows data frame with three columns:

- age: Years lived.
- smoke: 0/1 variable equal to 1 if the individual smokes.
- female: 0/1 variable equal to 1 if the individual is a female at birth.

#### Details

The data was generated using official statistics from the CDC and a study of life expectancy of smokers in the US published in the New England Journal of Medicine (see references).

According to the CDC, data from 2020 indicates that the average life expectancy of females in the US is 80.5 years vs 75.1 years for males (which declined with respect to 2019 after COVID hit the US). In Jha et al. (2013), evidence is presented indicating that individuals who smoke have at least ten years left of life expectancy compared to non-smokers.

The parameter estimates for the data generating process where:

- An average of life expectancy of 80.1.
- Smokers live 10 years less than non-smokers.
- Females live 5.4 years longer than males.

#### References

Jha, P., Ramasundarahettige, C., Landsman, V., Rostron, B., Thun, M., Anderson, R. N., ... Peto, R. (2013). 21st-Century Hazards of Smoking and Benefits of Cessation in the United States. New England Journal of Medicine, 368(4), 341–350. doi: [10.1056/NEJMsa1211128](https://doi.org/10.1056/NEJMsa1211128)

Arias, E., Tejada-Vera, B., & Ahmad, F. (2021). Provisional life expectancy estimates for January through June, 2020. <https://www.cdc.gov/nchs/data/vsrr/VSRR10-508.pdf>

<span id="page-22-1"></span><span id="page-22-0"></span>

# Description

A flexible implementation of the Metropolis-Hastings MCMC algorithm, users can utilize arbitrary transition kernels as well as set-up an automatic stop criterion using a convergence check test.

#### Usage

```
MCMC(
  initial,
  fun,
  nsteps,
  ...,
  seed = NULL,
  nchains = 1L,
 burnin = \thetaL,
  thin = 1L,
  kernel = kernel_normal(),
 multicore = FALSE,
 conv_checker = NULL,
 cl = NULL,progress = interactive() && !multicore,
  chain_id = 1L)
MCMC_without_conv_checker(
  initial,
  fun,
  nsteps,
  ...,
  nchains = 1L,
 burnin = \thetaL,
  thin = 1L,
  kernel = kernel_normal(),
  multicore = FALSE,
  conv_checker = NULL,
  cl = NULL,progress = interactive() && !multicore,
  chain_id = 1L)
```
MCMC\_OUTPUT

#### <span id="page-23-0"></span>Arguments

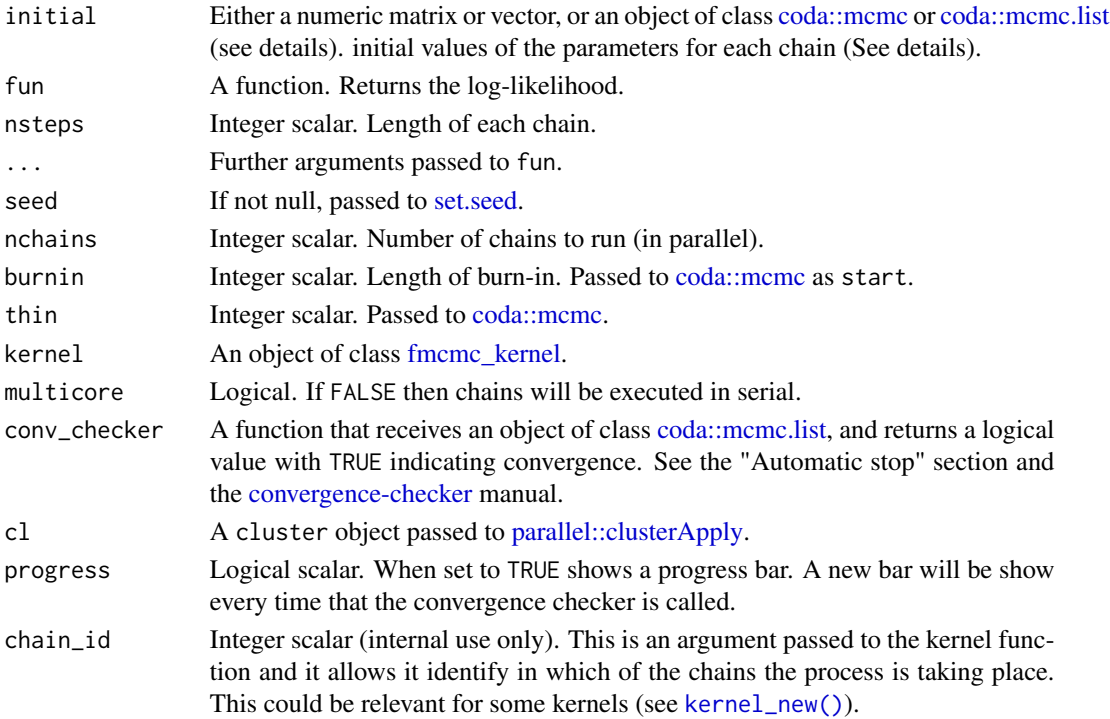

# Details

This function implements Markov Chain Monte Carlo (MCMC) using the Metropolis-Hastings ratio with flexible transition kernels. Users can specify either one of the available transition kernels or define one of their own (see [kernels\)](#page-13-1). Furthermore, it allows easy parallel implementation running multiple chains in parallel. The function also allows using convergence diagnostics tests to set-up a criterion for automatically stopping the algorithm (see [convergence-checker\)](#page-3-1).

The canonical form of the Metropolis Hastings algorithm consists on accepting a move from state x to state y based on the Hastings ratio  $r(x, y)$ :

$$
r(x,y) = \frac{h(y)q(y,x)}{h(x)q(x,y)},
$$

where  $h$  is the unnormalized density of the specified distribution ( the posterior probability), and  $q$ has the conditional probability of moving from state x to y (the proposal density). The move  $x \to y$ is then accepted with probability

$$
\alpha(x, y) = \min(1, r(x, y))
$$

Observe that, in the case that  $q()$  is symmetric, meaning  $q(x, y) = q(y, x)$ , the Hastings ration reduces to  $h(y)/h(x)$ . Starting version 0.5-0, the value of the log unnormalized density and the proposed states y can be accessed using the functions [get\\_logpost\(\)](#page-31-2) and [get\\_draws\(\)](#page-31-2).

We now give details of the various options included in the function.

The function MCMC\_without\_conv\_checker is for internal use only.

# <span id="page-24-0"></span> $MCMC$  25

# Value

MCMC returns an object of class [coda::mcmc](#page-0-0) from the **[coda](https://CRAN.R-project.org/package=coda)** package. The mcmc object is a matrix with one column per parameter, and nsteps rows. If nchains  $> 1$ , then it returns a [coda::mcmc.list.](#page-0-0)

While the main output of MCMC is the mcmc $(.list)$  object, other information and intermediate outputs of the process are stored in MCMC\_OUTPUT. For information about how to retrieve/set data, see [mcmc-output.](#page-31-1)

# Starting point

By default, if initial is of class mcmc, MCMC will take the last nchains points from the chain as starting point for the new sequence. If initial is of class mcmc.list, the number of chains in initial must match the nchains parameter.

If initial is a vector, then it must be of length equal to the number of parameters used in the model. When using multiple chains, if initial is not an object of class mcmc or mcmc.list, then it must be a numeric matrix with as many rows as chains, and as many columns as parameters in the model.

## Multiple chains

When nchains > 1, the function will run multiple chains. Furthermore, if c1 is not passed, MCMC will create a PSOCK cluster using [makePSOCKcluster](#page-0-0) with [parallel::detectCores](#page-0-0) clusters and attempt to execute using multiple cores. Internally, the function does the following:

```
# Creating the cluster
ncores <- parallel::detectCores()
ncores <- ifelse(nchains < ncores, nchains, ncores)
cl <- parallel::makePSOCKcluster(ncores)
# Loading the package and setting the seed using clusterRNGStream
invisible(parallel::clusterEvalQ(cl, library(fmcmc)))
parallel::clusterSetRNGStream(cl, .Random.seed)
```
When running in parallel, objects that are used within fun must be passed through ..., otherwise the cluster will return with an error.

The user controls the initial value of the parameters of the MCMC algorithm using the argument initial. When using multiple chains, i.e., nchains > 1, the user can specify multiple starting points, which is recommended. In such a case, each row of initial is use as a starting point for each of the chains. If initial is a vector and nchains > 1, the value is recycled, so all chains start from the same point (not recommended, the function throws a warning message).

# Automatic stop

By default, no automatic stop is implemented. If one of the functions in [convergence-checker](#page-3-1) is used, then the MCMC is done by bulks as specified by the convergence checker function, and thus the algorithm will stop if, the conv\_checker returns TRUE. For more information see [convergence](#page-3-1)[checker.](#page-3-1)

#### <span id="page-25-0"></span>References

Brooks, S., Gelman, A., Jones, G. L., & Meng, X. L. (2011). Handbook of Markov Chain Monte Carlo. Handbook of Markov Chain Monte Carlo.

Vega Yon, G., & Marjoram, P. (2019). fmcmc: A friendly MCMC framework. Journal of Open Source Software, 4(39), 1427. doi: [10.21105/joss.01427](https://doi.org/10.21105/joss.01427)

# See Also

[get\\_logpost\(\)](#page-31-2), [get\\_logpost\(\)](#page-31-2) [\(mcmc-output\)](#page-31-1) for post execution of MCMC, and [ith\\_step\(\)](#page-27-1) for accessing objects within an MCMC call.

# Examples

```
# Univariate distributed data with multiple parameters ----------------------
# Parameters
set.seed(1231)
n < - 1e3pars <-c (mean = 2.6, sd = 3)
# Generating data and writing the log likelihood function
D <- rnorm(n, pars[1], pars[2])
fun \leq function(x) {
  x \leftarrow \log(dnorm(D, x[1], x[2]))sum(x)
}
# Calling MCMC, but first, loading the coda R package for
# diagnostics
library(coda)
ans <- MCMC(fun, initial = c(mu=1, signa=1), nsteps = 2e3,
  \text{kernel} = \text{kernel}_\text{normal_reflective}(\text{scale} = .1, \text{ ub} = 10, \text{ lb} = 0))
# Ploting the output
oldpar <- par(no.readonly = TRUE)
par(mfrow = c(1,2))boxplot(as.matrix(ans),
        main = expression("Posterior distribution of"~mu~and~sigma),
        names = expression(mu, sigma), horizontal = TRUE,
        col = blues9[c(4,9)],sub = bquote(mu == .(pars[1])~", and"~sigma == .(pars[2]))
\lambdaabline(v = pars, col = blues9[c(4,9)], lwd = 2, lty = 2)plot(apply(as.matrix(ans), 1, fun), type = "l",
     main = "LogLikelihood",
     ylab = expression(L("{"~mu,sigma~"}"~"|"~D))
)
par(oldpar)
```
# $MCMC$  27

```
# In this example we estimate the parameter for a dataset with ----------------
# With 5,000 draws from a MVN() with parameters M and S.
# Loading the required packages
library(mvtnorm)
library(coda)
# Parameters and data simulation
S \leftarrow \text{cbind}(c(.8, .2), c(.2, 1))M < -c(0, 1)set.seed(123)
D \le -rmvnorm(5e3, mean = M, sigma = S)
# Function to pass to MCMC
fun <- function(pars) {
  # Putting the parameters in a sensible way
  m \leftarrow \text{pars}[1:2]s \leftarrow \text{cbind}(\text{c}(\text{pars}[3], \text{pars}[4]), \text{c}(\text{pars}[4], \text{pars}[5]) )# Computing the unnormalized log likelihood
  sum(log(dmvnorm(D, m, s)))
}
# Calling MCMC
ans <- MCMC(
  initial = c(mu0=5, mu1=5, s0=5, s01=0, s2=5),fun,
  kernel = kernel_normal_reflective(
    1b = c(-10, -10, .01, -5, .01),ub = 5,
    scale = 0.01),
 nsteps = 1e3,
  thin = 10,
  burnin = 5e2)
# Checking out the outcomes
plot(ans)
summary(ans)
# Multiple chains -----------------------------------------------------------
# As we want to run -fun- in multiple cores, we have to
# pass -D- explicitly (unless using Fork Clusters)
# just like specifying that we are calling a function from the
# -mvtnorm- package.
fun <- function(pars, D) {
  # Putting the parameters in a sensible way
  m \leftarrow pars[1:2]
```

```
s \le cbind( c(pars[3], pars[4]), c(pars[4], pars[5]) )
 # Computing the unnormalized log likelihood
 sum(log(mvtnorm::dmvnorm(D, m, s)))
}
# Two chains
ans <- MCMC(
 initial = c(mu0=5, mu1=5, s0=5, s01=0, s2=5),fun,
 nchains = 2,
 kernel = kernel_normal_reflective(
   1b = c(-10, -10, .01, -5, .01),ub = 5,
   scale = 0.01),
 nsteps = 1e3,thin = 10,
 burnin = 5e2,
 D = D)
summary(ans)
```
# mcmc-loop *Functions to interact with the main loop*

# <span id="page-27-1"></span>Description

You can use these functions to read variables, store, and retrieve data during the MCMC process.

# Usage

ith\_step(x)

set\_userdata(...)

get\_userdata()

# Arguments

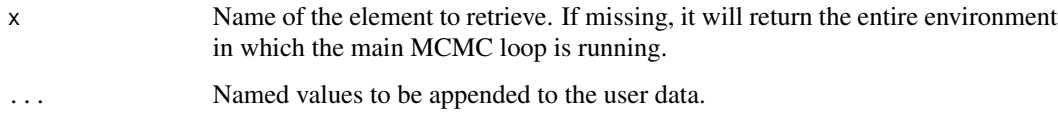

# <span id="page-28-0"></span>mcmc-loop 29

# Value

The function ith\_step() provides access to the following elements:

- i : (int) Step (iteration) number.
- nsteps : (int) Number of steps.
- chain\_id : (int) Id of the chain (goes from 1 to -nchains-)
- theta $\theta$ : (double vector) Current state of the chain.
- theta1 : (double vector) Proposed state of the chain.
- ans : (double matrix) Set of accepted states (it will be NA for rows >= i).
- draws : (double matrix) Set of proposed states (it will be NA for rows >= i).
- logpost : (double vector) Value of -fun- (it will be NA for elements  $\geq i$ ).
- R : (double vector) Random values from  $U(0,1)$ . This is used with the Hastings ratio.
- thin : (int) Thinning (applied after the last step).
- burnin : (int) Burn-in (applied after the last step).
- conv\_checker : (function) Convergence checker function.
- kernel : (fmcmc\_kernel) Kernel object.
- fun : (function) Passed function to MCMC.
- f : (function) Wrapper of -fun-.
- initial : (double vector) Starting point of the chain.

The following objects always have fixed values (see ?ith\_step): nchains, cl, multicore

Other available objects: cnames, funargs, MCMC\_OUTPUT, passedargs, progress

The function [set\\_userdata\(\)](#page-27-1) returns [invisible\(\)](#page-0-0). The only side effect is appending the information by row.

# Advanced usage

 $f \leftarrow function(p)$  {

The function [ith\\_step\(\)](#page-27-1) is a convenience function that provides access to the environment within which the main loop of the MCMC call is being evaluated. This is a wrapper of MCMC\_OUTPUT\$loop\_envir that will either return the value x or, if missing, the entire environment. If ith\_step() is called outside of the MCMC call, then it will return with an error.

For example, if you wanted to print information if the current value of logpost is greater than the previous value of logpost, you could define the objective function as follows:

```
i <- ith_step("i")
  logpost_prev <- ith_step("logpost")[i - 1L]
  logpost\_curr \le -sum(dnorm(y - x*p, log = TRUE))if (logpost_prev < logpost_curr)
   cat("At a higher point!\n")
  return(logpost_curr)
}
```
In the case of the objects nchains, cl, and multicore, the function will always return the default values 1, NULL, and FALSE, respectively. Thus, the user shouldn't rely on these objects to provide information regarding runs using multiple chains. More examples below.

# Examples

```
#' # Getting the logpost -------------------------------------------------------
set.seed(23133)
x < - rnorm(200)
y \le -x*2 + \text{rnorm}(200)f \leftarrow function(p) {
  sum(dnorm(y - x*p, log = TRUE))}
ans \leq MCMC(fun = f, initial = c(0), nsteps=2000)
plot(get_logpost(), type = "l") # Plotting the logpost from the last run
# Printing information every 500 step ---------------------------------------
# for this we use ith_step()
f \leftarrow function(p) {
  # Capturing info from within the loop
  i <- ith_step("i")
  nsteps <- ith_step("nsteps")
  if (!(i %% 500)) {
    cat(
      "////////////////////////////////////////////////////\n",
      "Step ", i, " of ", nsteps,". Values in the loop:\n\ln",
      "theta0: ", ith_step("theta0"), "\n",
      "theta1: ", ith_step()$theta1, "\n",
      sep = "")
  }
  sum(dnorm(y - x*p, log = TRUE))}
ans0 <- MCMC(fun = f, initial = c(\emptyset), nsteps=2000, progress = FALSE, seed = 22)
# ////////////////////////////////////////////////////
# Step 500 of 2000. Values in the loop:
# theta0: 2.025379
# theta1: 1.04524
# ////////////////////////////////////////////////////
# Step 1000 of 2000. Values in the loop:
# theta0: 2.145967
# theta1: 0.2054037
# ////////////////////////////////////////////////////
# Step 1500 of 2000. Values in the loop:
```
# mcmc-loop 31

```
# theta0: 2.211691
# theta1: 2.515361
# ////////////////////////////////////////////////////
# Step 2000 of 2000. Values in the loop:
# theta0: 1.998789
# theta1: 1.33034
# Printing information if the current logpost is greater than max -----------
f \leftarrow function(p) {
  i <- ith_step("i")
  logpost_prev <- max(ith_step("logpost")[1:(i-1)])
  logpost\_curr \leftarrow sum(dnorm(y - x*p, log = TRUE))# Only worthwhile after the first step
  if ((i > 1L) && logpost_prev < logpost_curr)
    cat("At a higher point!:", logpost_curr, ", step:", i,"\n")
  return(logpost_curr)
}
ans1 <- MCMC(fun = f, initial = c(0), nsteps=1000, progress = FALSE, seed = 22)
# At a higher point!: -357.3584 , step: 2
# At a higher point!: -272.6816 , step: 6
# At a higher point!: -270.9969 , step: 7
# At a higher point!: -269.8128 , step: 24
# At a higher point!: -269.7435 , step: 46
# At a higher point!: -269.7422 , step: 543
# At a higher point!: -269.7421 , step: 788
# Saving extra information --------------------------------------------------
data("lifeexpect")
# Defining the logposterior
logpost <- function(p) {
  # Reconding the sum of the parameters (just because)
  # and the number of step.
  set\_userdata(i = ith\_step("i"), sum_of_p = sum(p))with(lifeexpect, {
    sum(dnorm(age - (p[1] + p[2]*smoke + p[3]*female), sd = p[4], log = TRUE))
  })
}
# A kernel where sd is positive, the first is average age, so we
# make it positive too
kern <- kernel_ram(lb = c(10, -20, -20, .0001), eps = .01)
ans \leq MCMC(
  initial = c(70, -2, 2, 1), fun = logpost, kernel = kern, nsteps = 1000, seed = 1
  )
```

```
# Retrieving the data
head(get_userdata())
# It also works using multiple chains
ans_two <- MCMC(
 initial = c(70, -2, 2, 1), fun = logpost, kernel = kern, nsteps = 1000, seed = 1, nchains = 2
 )
user_dat <- get_userdata()
lapply(user_dat, head)
```
<span id="page-31-1"></span>

# mcmc-output *Information about the last* MCMC *call*

# <span id="page-31-2"></span>Description

This environment holds a copy of the last call to [MCMC,](#page-22-1) including the start and end time (to compute total elapsed time) of the call. Since the resulting object of MCMC is an object of class [coda::mcmc,](#page-0-0) this is a way to capture more information in case the user needs it.

#### Usage

get\_(x) get\_logpost() get\_draws() get\_elapsed() get\_initial() get\_fun() get\_nsteps() get\_seed() get\_nchains() get\_burnin() get\_thin() get\_kernel() get\_multicore()

<span id="page-31-0"></span>

get\_conv\_checker() get\_cl()

get\_progress()

get\_chain\_id()

# Arguments

x Character scalar. Name of an argument to retrieve. If x was not passed to the last call, the function returns with an error.

# Details

The function get\_logpost returns the logposterior value at each iteration. The values correspond to a named numeric vector. If nchains > 1 then it will return a list of length nchains with the corresponding logpost values for each chain.

The function get\_draws() retrieves the proposed states from the kernel function.

# Examples

```
# Getting the logpost -------------------------------------------------------
set.seed(23133)
x < - rnorm(200)y \le -4 + x \times 2 + \text{rnorm}(200)f \leftarrow function(p) {
  sum(dnorm(y - p[1] - x*p[2], log = TRUE))}
# Setting a RAM kernel
kern <- kernel_am(eps = 1e-2)
ans \leq MCMC(fun = f, initial = c(0, 1), nsteps = 2000, kernel = kern)
plot(
  # Plotting the logpost from the last run
  -get_logpost(),
  # Getting the number of chains
  main = paste0("nchains: ", get_nchains()),
  # And the elapsed time
  sub = sprintf("Run time: %.4f(s)", get_elapsed()[3]),
  type = "1",
  \log = "y")
# This also works using multiple chains
ans \leq MCMC(fun = f, initial = c(0, 0), nsteps=2000, nchains = 2, kernel = kern)
# In this case, just like -ans-,
```

```
draws <- get_draws()
# Plotting proposed points vs accepted
plot(
  draws[[1]], pch = 20,
  col = adjustcolor("gray", alpha = .5),main = "Accepted vs proposed states\n(chain 1)"
  \sumlines(ans[[1]], pch = 20, col = "tomato", lw = 2)legend(
  "topleft", legend = c("Accepted", "Proposed"), pch = c(NA, 20),
  col = c("tomato", "black"), \; lty = c(1, NA), \; lwd = c(2, NA)\mathcal{L}
```
new\_progress\_bar *Progress bar*

# Description

A simple progress bar. This function is used in [MCMC](#page-22-1) when the function has been called with a single processor.

#### Usage

```
new_progress_bar(
  n,
  probs = c(0, 0.25, 0.5, 0.75, 1),
  width = getOption("width", 80),
  symbol = ''/,
  ...
\mathcal{L}
```
# Arguments

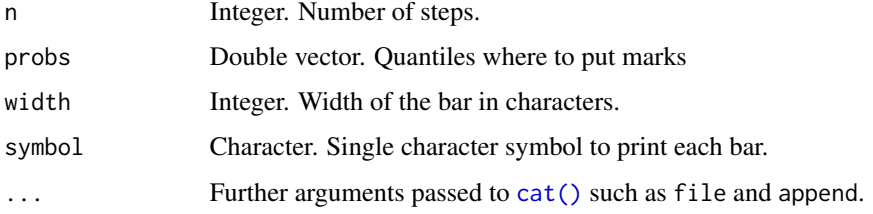

# Value

A function that can be included at the interior of a loop to mark the progress of the loop. It receives a single argument, i, which is the number of the current step.

<span id="page-33-0"></span>

<span id="page-34-0"></span>plan\_update\_sequence 35

#### Examples

```
x <- new_progress_bar(20)
for (i in 1:20) {
  Sys.sleep(2/20)
  x(i)
}
```
<span id="page-34-1"></span>plan\_update\_sequence *Parameters' update sequence*

# Description

Parameters' update sequence

# Usage

plan\_update\_sequence(k, nsteps, fixed, scheme)

# Arguments

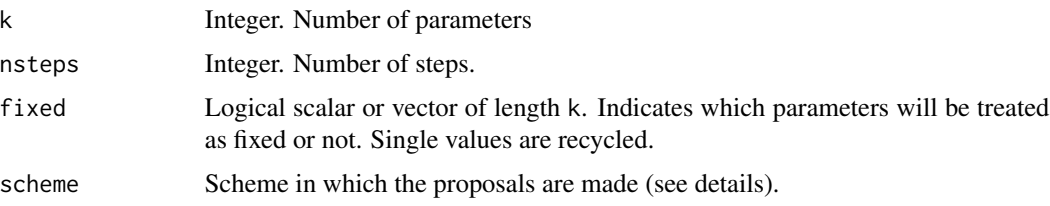

# Details

The parameter scheme present on the currently available kernels sets the way in which proposals are made. By default, scheme = "joint", proposals are done jointly, this is, at each step of the chain we are proposing new states for each parameter of the model. When scheme = "ordered", a sequential update schema is followed, in which, at each step of the chain, proposals are made one variable at a time, If scheme = "random", proposals are also made one variable at a time but in a random scheme.

Finally, users can specify their own sequence of proposals for the variables by passing a numeric vector to scheme, for example, if the user wants to make sequential proposals following the scheme 2, 1, 3, then scheme must be set to be scheme =  $c(2,1,3)$ .

# Value

A logical vector of size nsteps x k.

<span id="page-35-0"></span>reflect\_on\_boundaries *Reflective Boundaries*

# Description

Adjust a proposal according to its support by reflecting it. This is the workhorse of [kernel\\_normal\\_reflective](#page-16-2) and [kernel\\_unif\\_reflective.](#page-19-2) It is intended for internal use only.

# Usage

reflect\_on\_boundaries(x, lb, ub, which)

# Arguments

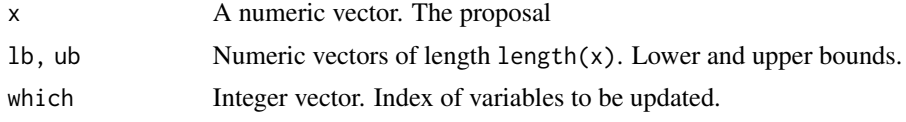

# Value

An adjusted proposal vector.

# <span id="page-36-0"></span>**Index**

∗ datasets convergence-checker, [4](#page-3-0) fmcmc-deprecated, [9](#page-8-0) lifeexpect, [22](#page-21-0) MCMC, [23](#page-22-0) ∗ kernels kernel\_adapt, [10](#page-9-0) kernel\_mirror, [12](#page-11-0) kernel\_new, [14](#page-13-0) kernel\_normal, [17](#page-16-0) kernel\_ram, [18](#page-17-0) kernel\_unif, [20](#page-19-0) append\_chains, [2](#page-1-0) automatic-stop *(*convergence-checker*)*, [4](#page-3-0) cat(), *[34](#page-33-0)* check\_initial, [3](#page-2-0) coda::gelman.diag(), *[5](#page-4-0)* coda::geweke.diag, *[5](#page-4-0)* coda::heidel.diag, *[5](#page-4-0)* coda::mcmc, *[2](#page-1-0)*, *[24,](#page-23-0) [25](#page-24-0)*, *[32](#page-31-0)* coda::mcmc.list, *[24,](#page-23-0) [25](#page-24-0)* convergence-checker, [4,](#page-3-0) *[24,](#page-23-0) [25](#page-24-0)* convergence\_auto *(*convergence-checker*)*, [4](#page-3-0) convergence\_data\_get *(*convergence-checker*)*, [4](#page-3-0) convergence\_data\_set *(*convergence-checker*)*, [4](#page-3-0) convergence\_gelman *(*convergence-checker*)*, [4](#page-3-0) convergence\_geweke *(*convergence-checker*)*, [4](#page-3-0) convergence\_heildel *(*convergence-checker*)*, [4](#page-3-0) convergence\_msg\_get *(*convergence-checker*)*, [4](#page-3-0) convergence\_msg\_set *(*convergence-checker*)*, [4](#page-3-0)

cov\_recursive, [7](#page-6-0) cov\_recursive(), *[11](#page-10-0)* environment(), *[15](#page-14-0)* fmcmc, [9](#page-8-0) fmcmc-deprecated, [9](#page-8-0) fmcmc\_kernel, *[12,](#page-11-0) [13](#page-12-0)*, *[18](#page-17-0)*, *[20,](#page-19-0) [21](#page-20-0)*, *[24](#page-23-0)* fmcmc\_kernel *(*kernel\_new*)*, [14](#page-13-0) get(), *[4](#page-3-0)* get\_ *(*mcmc-output*)*, [32](#page-31-0) get\_burnin *(*mcmc-output*)*, [32](#page-31-0) get\_chain\_id *(*mcmc-output*)*, [32](#page-31-0) get\_cl *(*mcmc-output*)*, [32](#page-31-0) get\_conv\_checker *(*mcmc-output*)*, [32](#page-31-0) get\_draws *(*mcmc-output*)*, [32](#page-31-0) get\_draws(), *[24](#page-23-0)* get\_elapsed *(*mcmc-output*)*, [32](#page-31-0) get\_fun *(*mcmc-output*)*, [32](#page-31-0) get\_initial *(*mcmc-output*)*, [32](#page-31-0) get\_kernel *(*mcmc-output*)*, [32](#page-31-0) get\_logpost *(*mcmc-output*)*, [32](#page-31-0) get\_logpost(), *[24](#page-23-0)*, *[26](#page-25-0)* get\_multicore *(*mcmc-output*)*, [32](#page-31-0) get\_nchains *(*mcmc-output*)*, [32](#page-31-0) get\_nsteps *(*mcmc-output*)*, [32](#page-31-0) get\_progress *(*mcmc-output*)*, [32](#page-31-0) get\_seed *(*mcmc-output*)*, [32](#page-31-0) get\_thin *(*mcmc-output*)*, [32](#page-31-0) get\_userdata *(*mcmc-loop*)*, [28](#page-27-0) invisible(), *[29](#page-28-0)* ith\_step *(*mcmc-loop*)*, [28](#page-27-0) ith\_step(), *[26](#page-25-0)*, *[29](#page-28-0)* kernel\_adapt, [10,](#page-9-0) *[14](#page-13-0)*, *[16](#page-15-0)*, *[18](#page-17-0)*, *[20,](#page-19-0) [21](#page-20-0)*

kernel\_adapt(), *[7](#page-6-0)*, *[16](#page-15-0)*, *[20](#page-19-0)* kernel\_am *(*kernel\_adapt*)*, [10](#page-9-0) kernel\_mirror, *[12](#page-11-0)*, [12,](#page-11-0) *[16](#page-15-0)*, *[18](#page-17-0)*, *[20,](#page-19-0) [21](#page-20-0)* kernel\_new, *[12](#page-11-0)*, *[14](#page-13-0)*, [14,](#page-13-0) *[18](#page-17-0)*, *[20,](#page-19-0) [21](#page-20-0)*

38 INDEX

kernel\_new() , *[24](#page-23-0)* kernel\_nmirror *(*kernel\_mirror *)* , [12](#page-11-0) kernel\_normal , *[12](#page-11-0)* , *[14](#page-13-0)* , *[16](#page-15-0)* , [17](#page-16-0) , *[20](#page-19-0) , [21](#page-20-0)* kernel\_normal\_reflective , *[36](#page-35-0)* kernel\_normal\_reflective *(*kernel\_normal*)*, [17](#page-16-0) kernel\_ram , *[12](#page-11-0)* , *[14](#page-13-0)* , *[16](#page-15-0)* , *[18](#page-17-0)* , [18](#page-17-0) , *[21](#page-20-0)* kernel\_ram() , *[16](#page-15-0)* kernel\_umirror *(*kernel\_mirror *)* , [12](#page-11-0) kernel\_unif , *[12](#page-11-0)* , *[14](#page-13-0)* , *[16](#page-15-0)* , *[18](#page-17-0)* , *[20](#page-19-0)* , [20](#page-19-0) kernel\_unif\_reflective , *[36](#page-35-0)* kernel\_unif\_reflective *(*kernel\_unif *)* , [20](#page-19-0) kernels , *[24](#page-23-0)* kernels *(*kernel\_new *)* , [14](#page-13-0)

last\_ *(*fmcmc-deprecated *)* , [9](#page-8-0) LAST\_CONV\_CHECK *(*convergence-checker *)* , [4](#page-3-0) last\_conv\_checker *(*fmcmc-deprecated *)* , [9](#page-8-0) last\_elapsed *(*fmcmc-deprecated *)* , [9](#page-8-0) last\_kernel *(*fmcmc-deprecated *)* , [9](#page-8-0) LAST\_MCMC *(*fmcmc-deprecated *)* , [9](#page-8-0) last\_nchains *(*fmcmc-deprecated *)* , [9](#page-8-0) last\_nsteps *(*fmcmc-deprecated *)* , [9](#page-8-0) lifeexpect , [22](#page-21-0)

makePSOCKcluster , *[25](#page-24-0)* MCMC , *[4](#page-3-0) , [5](#page-4-0)* , *[10](#page-9-0)* , *[14](#page-13-0) , [15](#page-14-0)* , [23](#page-22-0) , *[32](#page-31-0)* , *[34](#page-33-0)* MCMC() , *[12](#page-11-0) [–16](#page-15-0)* , *[18](#page-17-0)* , *[21](#page-20-0)* mcmc-loop , [28](#page-27-0) mcmc-output , *[9](#page-8-0)* , *[25](#page-24-0) , [26](#page-25-0)* , [32](#page-31-0) MCMC\_OUTPUT *(*MCMC *)* , [23](#page-22-0) MCMC\_without\_conv\_checker *(*MCMC *)* , [23](#page-22-0) mean\_recursive *(*cov\_recursive *)* , [7](#page-6-0) Metropolis-Hastings *(*MCMC *)* , [23](#page-22-0)

new\_progress\_bar , [34](#page-33-0)

parallel::clusterApply , *[24](#page-23-0)* parallel::detectCores , *[25](#page-24-0)* plan\_update\_sequence , [35](#page-34-0) plan\_update\_sequence() , *[13](#page-12-0)* , *[17](#page-16-0)* , *[21](#page-20-0)* proc.time() , *[10](#page-9-0)*

rbind , *[2](#page-1-0)* reflect\_on\_boundaries , [36](#page-35-0) runif , *[21](#page-20-0)*

```
set.seed
, 24
set_userdata
(mcmc-loop
)
, 28
set_userdata()
, 29
```